# Digital universal partical concentration sensor

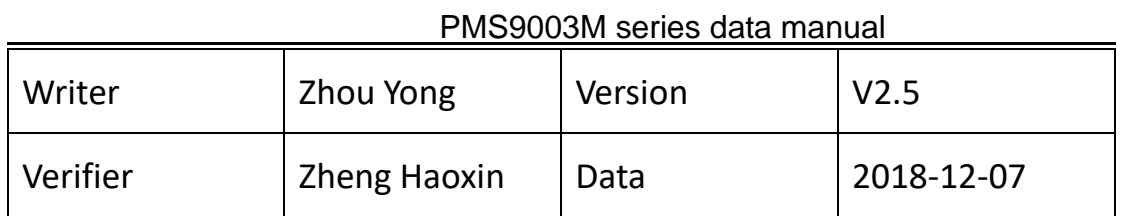

#### **Main characteristics**

- Zero false alarm rate
- Real-time response
- Correct data

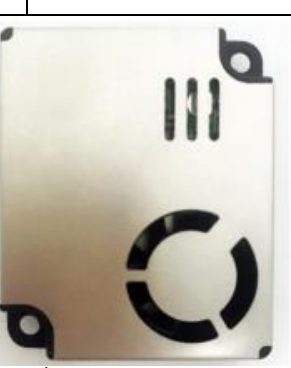

- Minimum distinguishable particle diameter :0.3 micrometer
- $\blacklozenge$  High anti-interference performance because of the patent structure of six sides shielding
- Optional direction of air inlet and outlet in order to adapt the different design
- Smallest

### **Overview**

PMS9003M is a kind of digital and universal particle concentration sensor,which can be used to obtain the number of suspended particles in the air,i.e.the concentration of particles,and output them in the form of digital interface. This sensor can be inserted into variable instruments related to the concentration of suspended particles in the air or other environmental improvement equipments to provide correct concentration data in time.

### **Working principle**

Laser scattering principle is used for such sensor, i.e. produce scattering by using laser to radiate suspending particles in the air, then collect scattering light in a certain degree, and finally obtain the curve of scattering light change with time. In the end, equivalent particle diameter and the number of particles with different diameter per unit volume can be calculated by microprocessor based on MIE theory. Please find the functional diagram of each part of sensor from Figure 1 as follows.

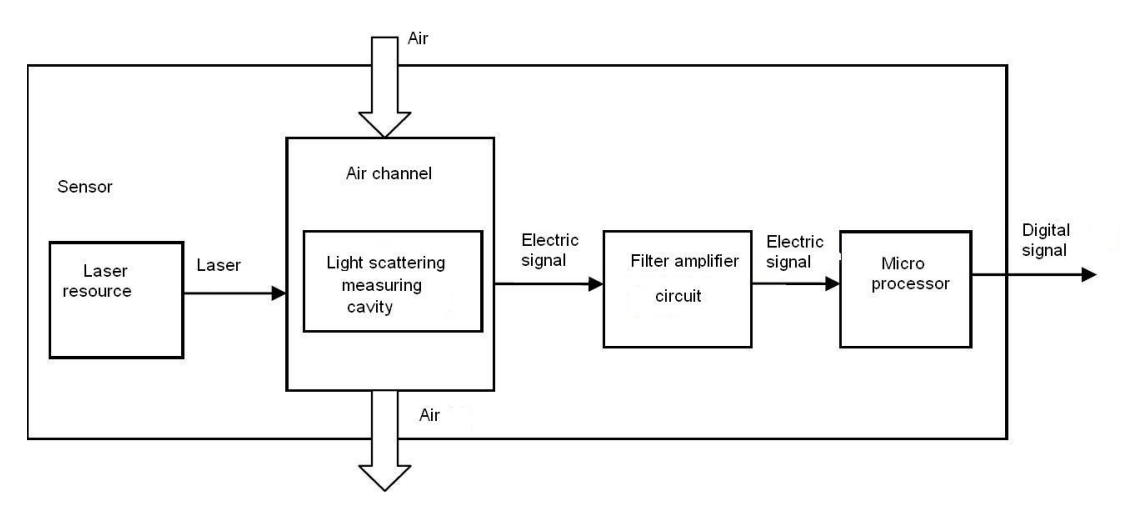

Figure 1 Functional block diagram of sensor

## **Technical Index**

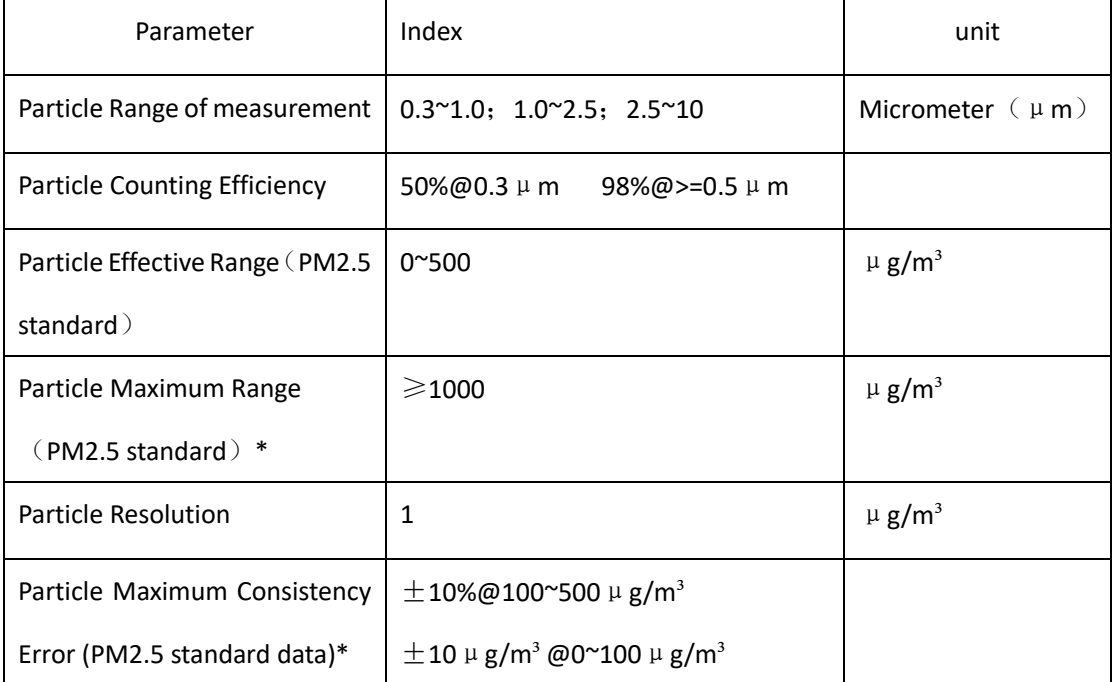

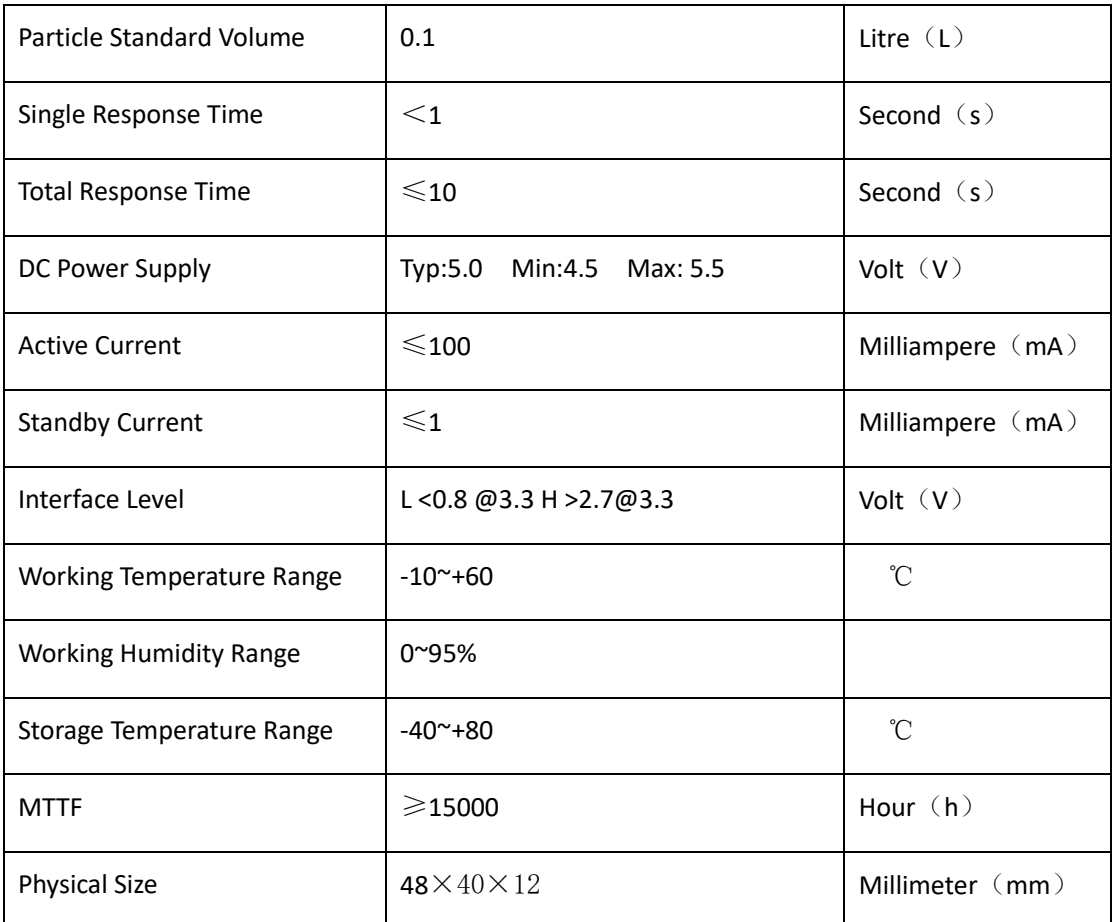

Note 1: Maximum range means that the highest output value of the PM2.5 standard data is not less than 1000.

Note 2: "PM2.5 standard data" is the "data2" in the appendix.20°C, 50%.

### **Output result**

Mainly output as the quality and number of each particles with different size per unit volume, the unit volume of particle number is 0.1L and the unit of mass concentration is μg/m<sup>3</sup>.

There are two options for digital output: passive and active. Default mode is active after power up. In this mode sensor would send serial data to the host automatically. The active mode is divided into two sub-modes:stable mode and fast mode. If the concentration change is small the sensor would run at stable mode with the real interval of 2s.And if the change is big the sensor would be changed to fast mode automatically with the interval of 200~800ms, the higher of the concentration, the shorter of the interval.

## **Pin Definition**

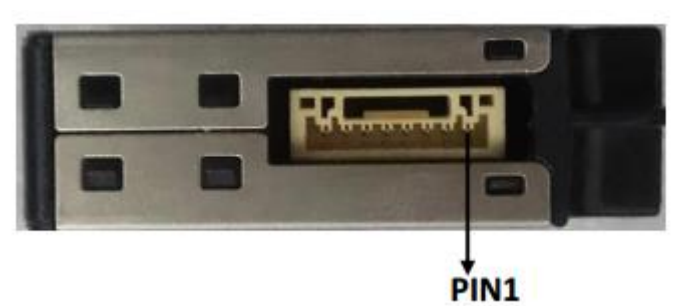

Figure 2 Connector Definition

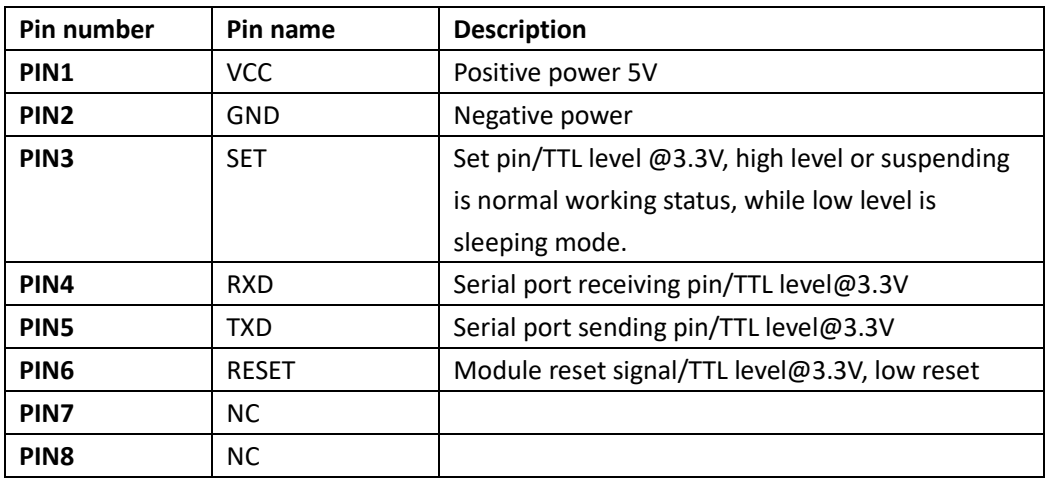

## **Typical Circuit**

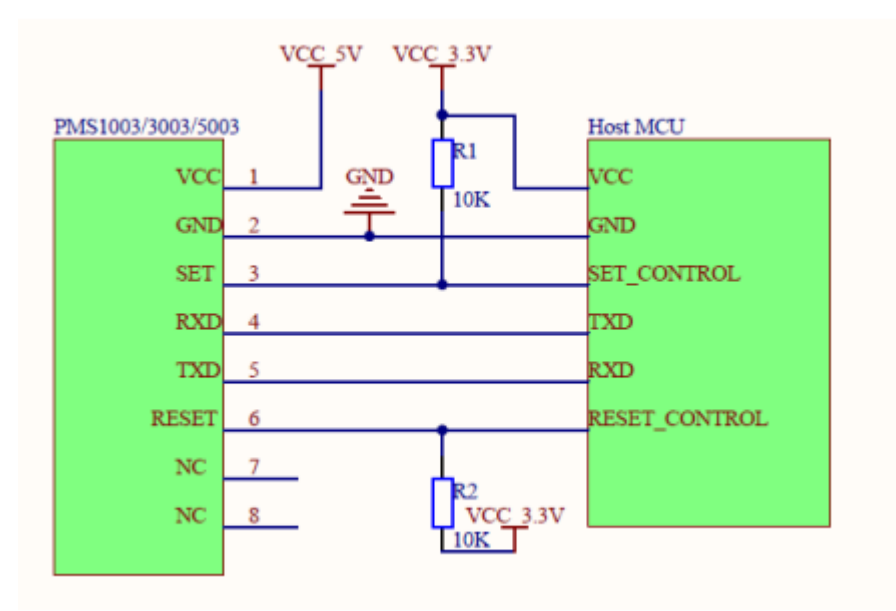

Figure 3 Typical Circuit

## **Circuit Attentions**

- 1) DC 5V power supply is needed because the FAN should be driven by 5V. But the high level of data pin is 3.3V. Level conversion unit should be used if the power of host MCU is 5V.
- 2) The SET and RESET pins are pulled up inside so they should not be connected if without usage.
- 3) PIN7 and PIN8 should not be connected.
- 4) Stable data should be got at least 30 seconds after the sensor wakeup from the sleep mode because of the fan's performance.

### **Typical Output Characteristic**

Definition of axis Y: PM2.5 concentration, unit: μg/m<sup>3</sup> Definition of axis X: number of samples, unit: time

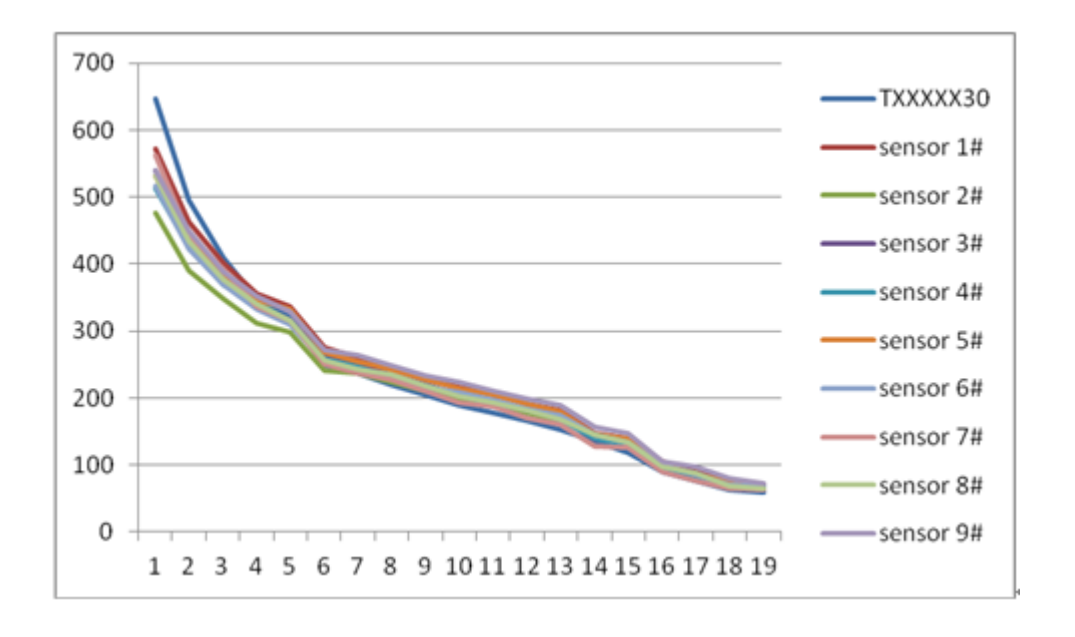

Figure 4-1 Consistency at 20℃

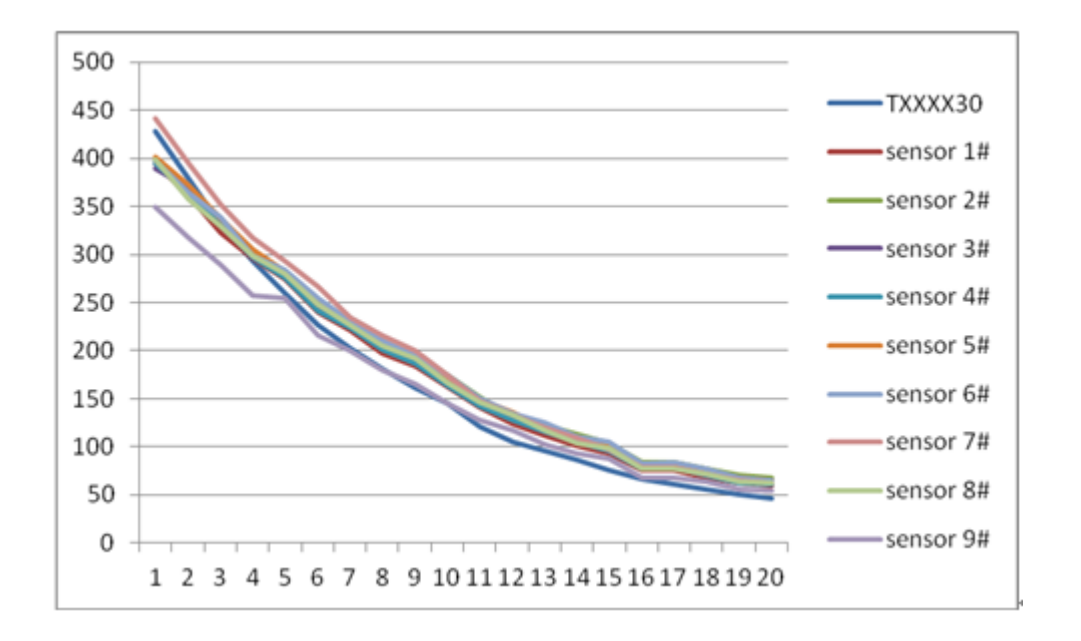

Figure 4-2 Consistency at 43℃

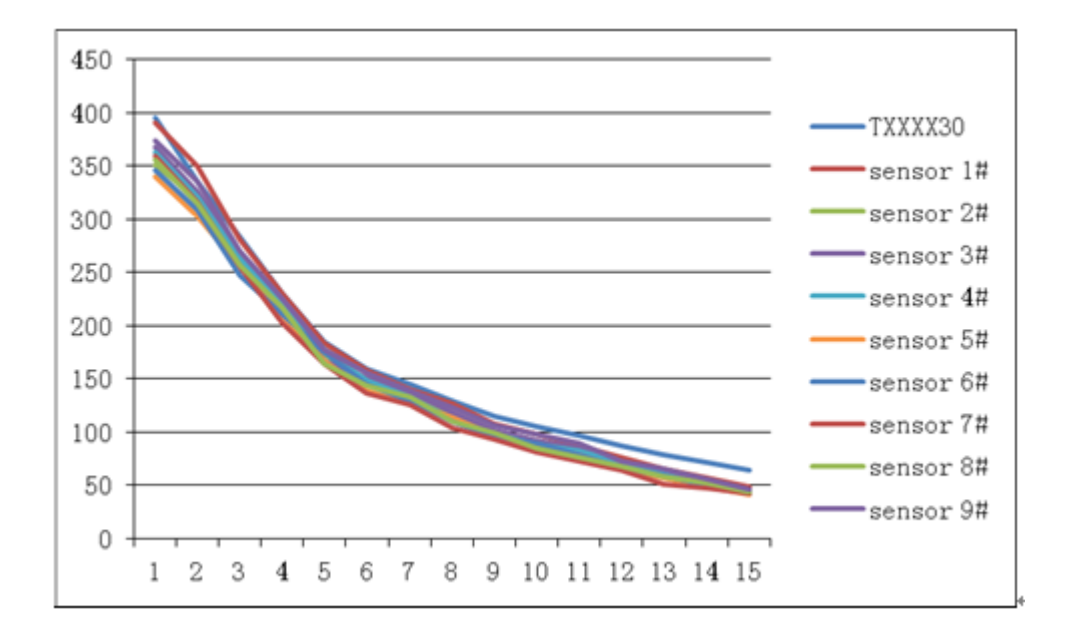

Figure 4-3 Consistency at -5℃

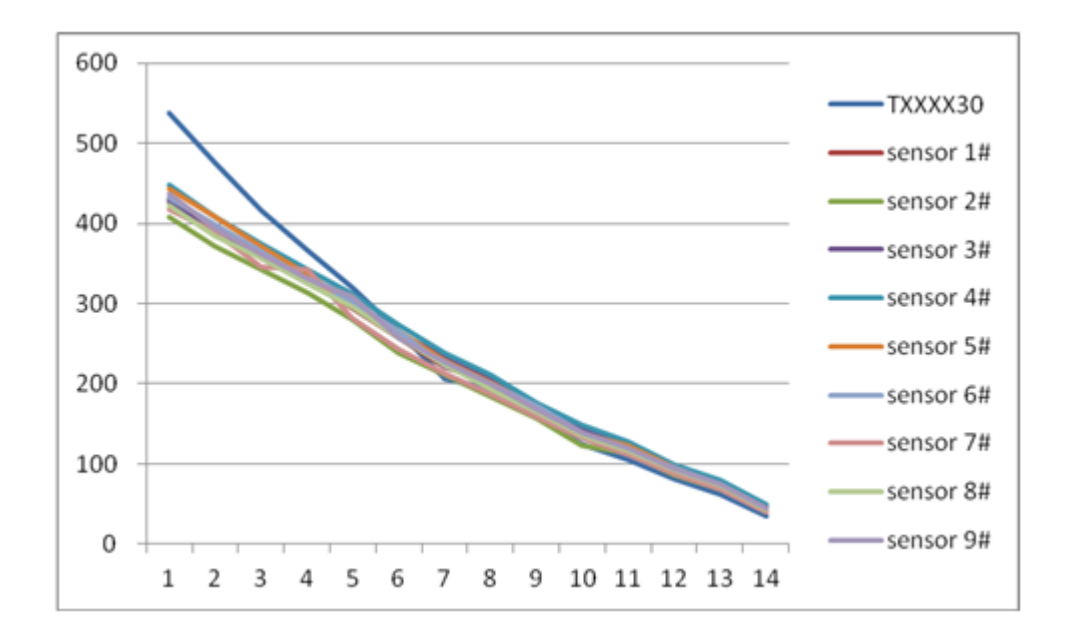

Figure 4-4 Consistency after 30 days running

Relationship of Temperature and Consistency

Definition of axis Y: Maximum Error Modulus(%) Definition of axis X: Temperature(℃)

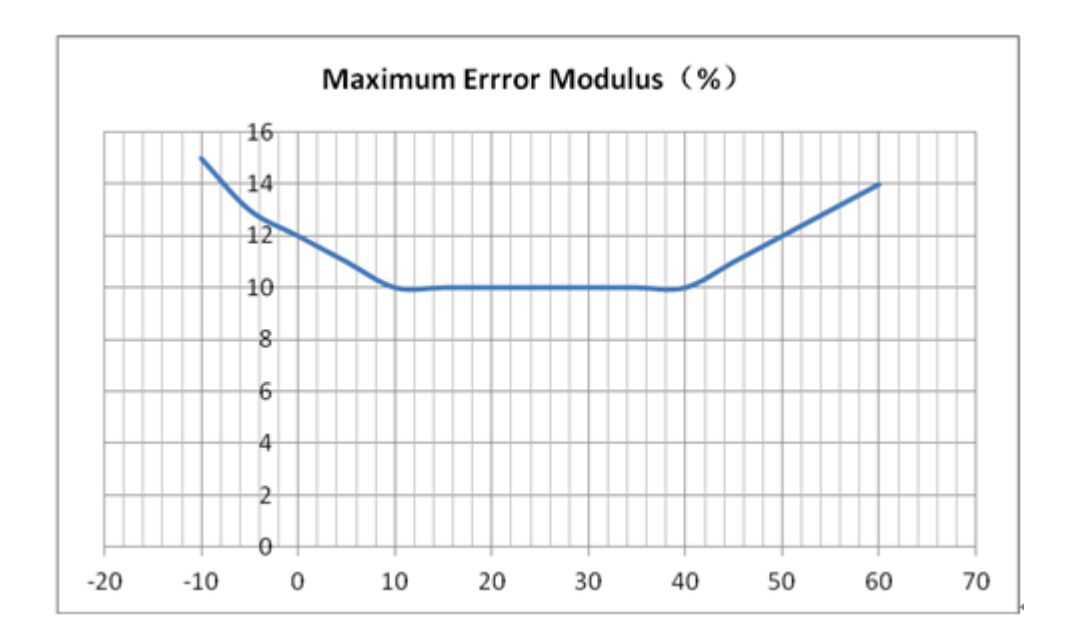

Figure 5 Consistency Vs Temperature

## **Endurance Characteristics**

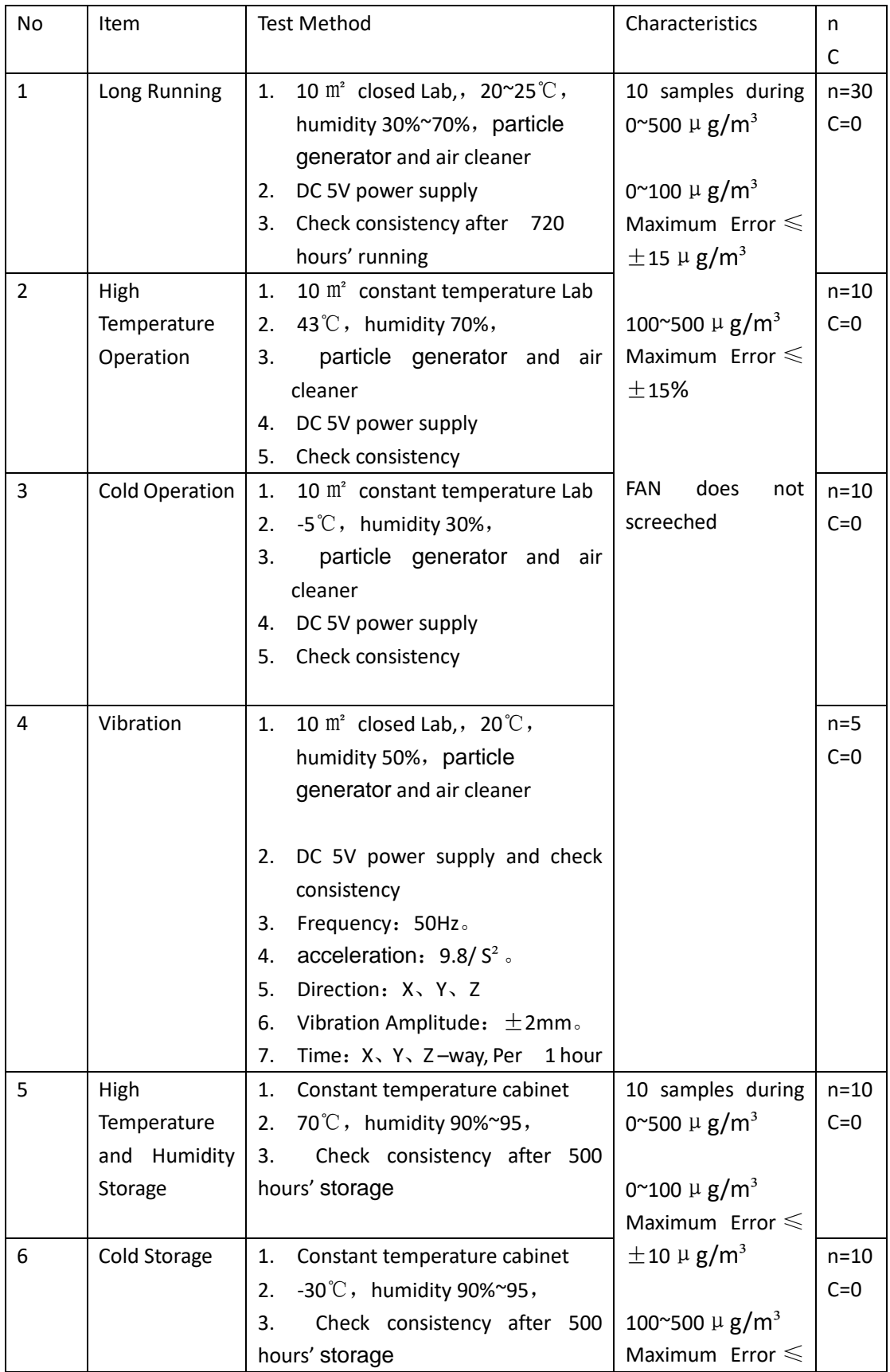

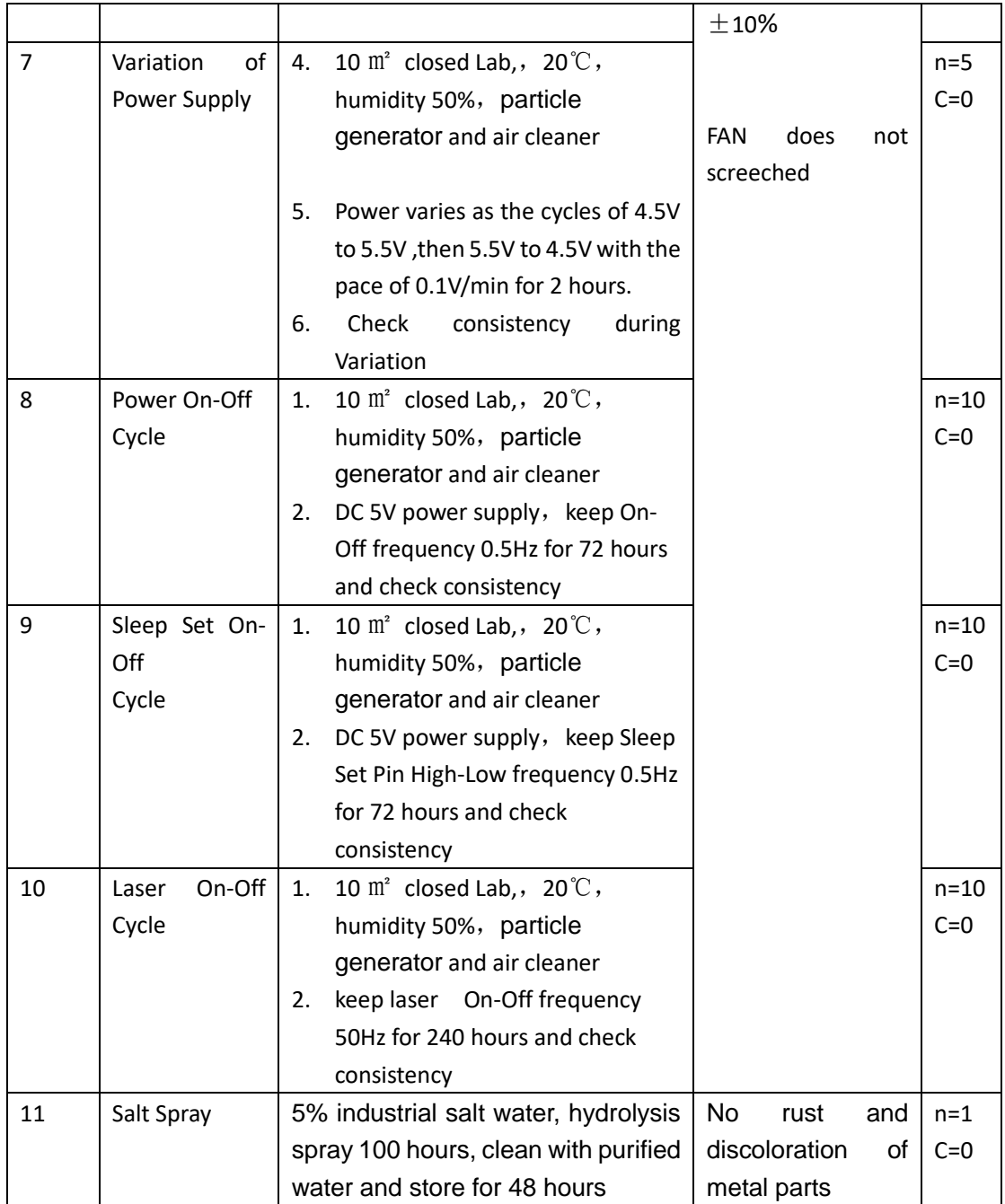

## **Part Number Definition**

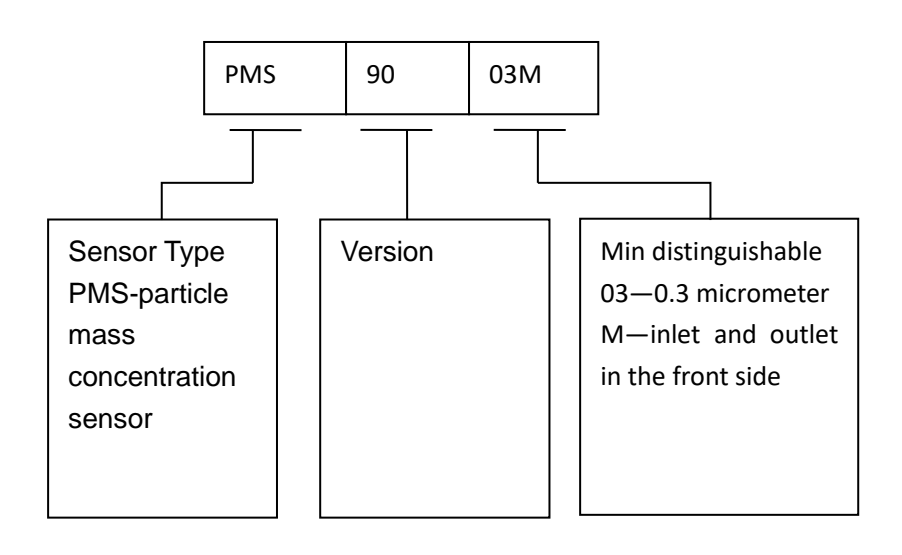

# **Physical Size(mm)**

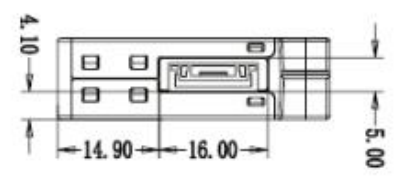

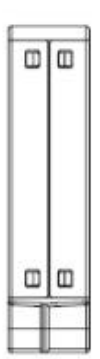

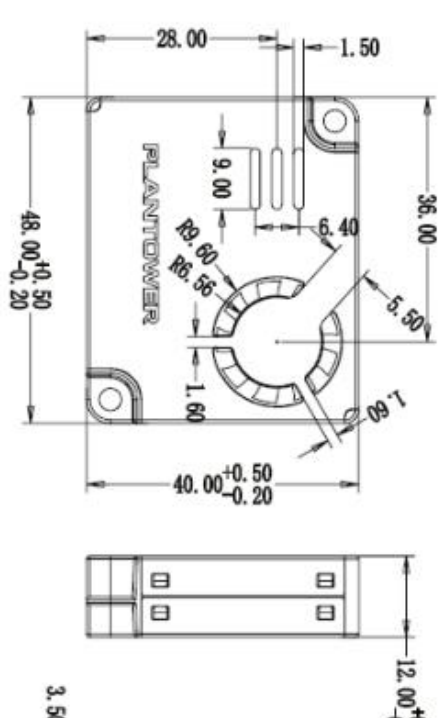

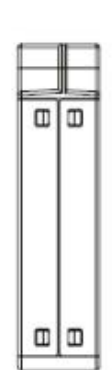

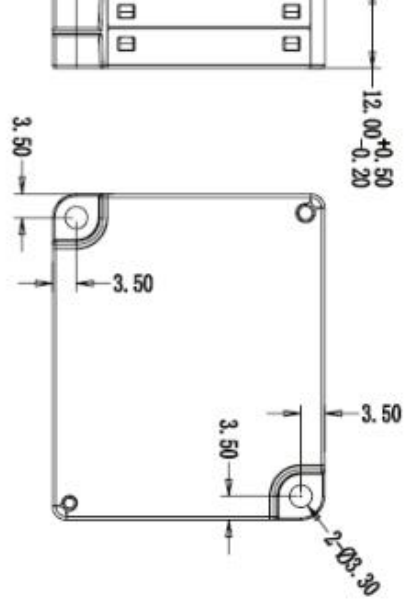

## **Installation Attentions**

- 1) Metal shell is connected to the GND so be careful not to let it shorted with the other parts of circuit except GND.
- 2) The best way of install is making the plane of inlet and outlet closely to the plane of the host. Or some shield should be placed between inlet and outlet in order to prevent the air flow from inner loop.
- 3) The blowhole in the shell of the host should not be smaller than the inlet.
- 4) The sensor should not be installed in the air flow way of the air cleaner or should be shielded by some structure.
- 5) The sensor should be installed at least 20cm higher than the grand in order to prevent it from blocking by the flock dust.
- 6) When the sensor is used to outdoor fixed equipment, the equipment should be completed for the protection of sandstorm,rain,snow,etc.
- 7) Do not break up the sensor.

## **Other Attentions**

- 1) Only the consistency of all the PM sensors of PLANTOWER is promised and ensured. And the sensor should not be checked with any third party equipment.
- 2) The sensor is usually used in the common indoor environment. So some protection must be added if using in the conditions as followed:
	- a) The time of concentration  $\geq 300 \mu g/m^3$  is longer than 50% of the whole year or concentration $\geq 500 \mu g/m^3$  is longer than 20% of the whole year.
	- b) Kitchen
	- c) Water mist condition such as bathroom or hot spring.
	- d) Outdoor

### **Value Conversion**

This sensor can be numerically converted to TSI8530,a special device of the US TSI.There are two methods:

- 1. Send instructions to the sensor(Instructions are defined in appendix B),activate the curve,the atmospheric environment value in the original output data of the sensor(see appendix A,data 5)can be converted to the exactly corresponding to TSI8530.
- 2. The client obtains the standard particulate value of the sensor(see appendix A,data 2),and the value of CF=1 of TSI8530 can be obtained according to the following formula.Furthermore,by multiplying the conversion result of the formula by 0.38,the value of CF=0.38 of TSI8530 can be obtained.

$$
Y = X \qquad (X=0)
$$

$$
Y = 1/(0.62/X - 0.0003) \qquad (X > 0)
$$

Y: Values corresponding to TSI8530(CF=1) X: Standard concentration (data 2) Calculation case

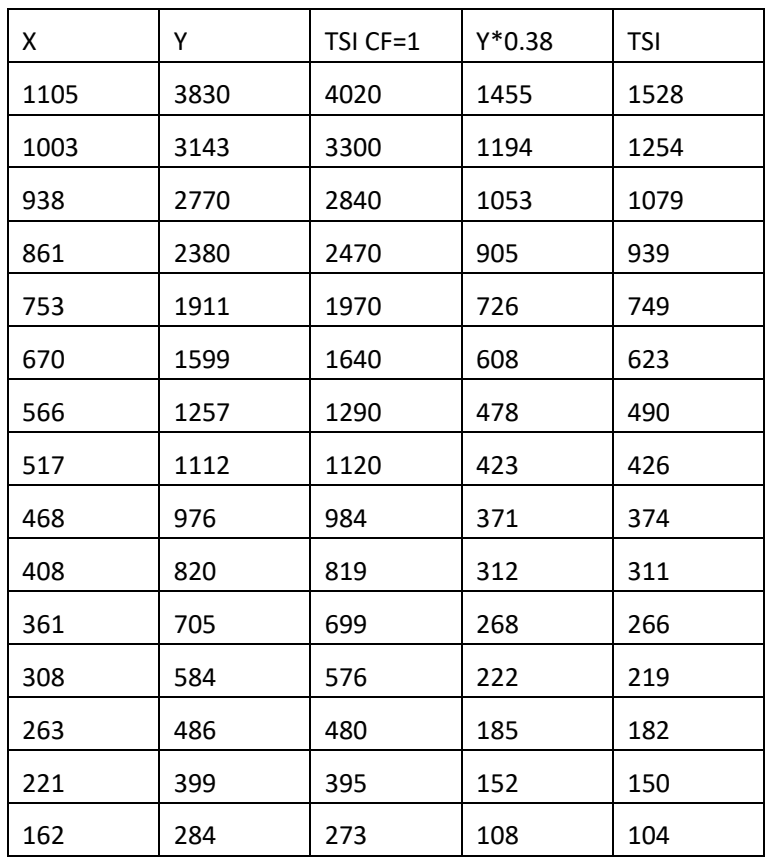

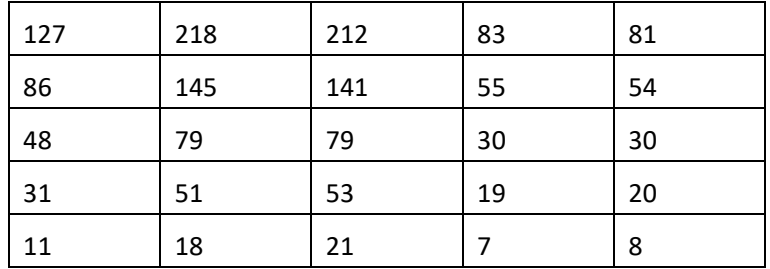

## Appendix I: transport protocol Active Mode

## Default baud rate: 9600bps Check bit: None Stop bit: 1 bit

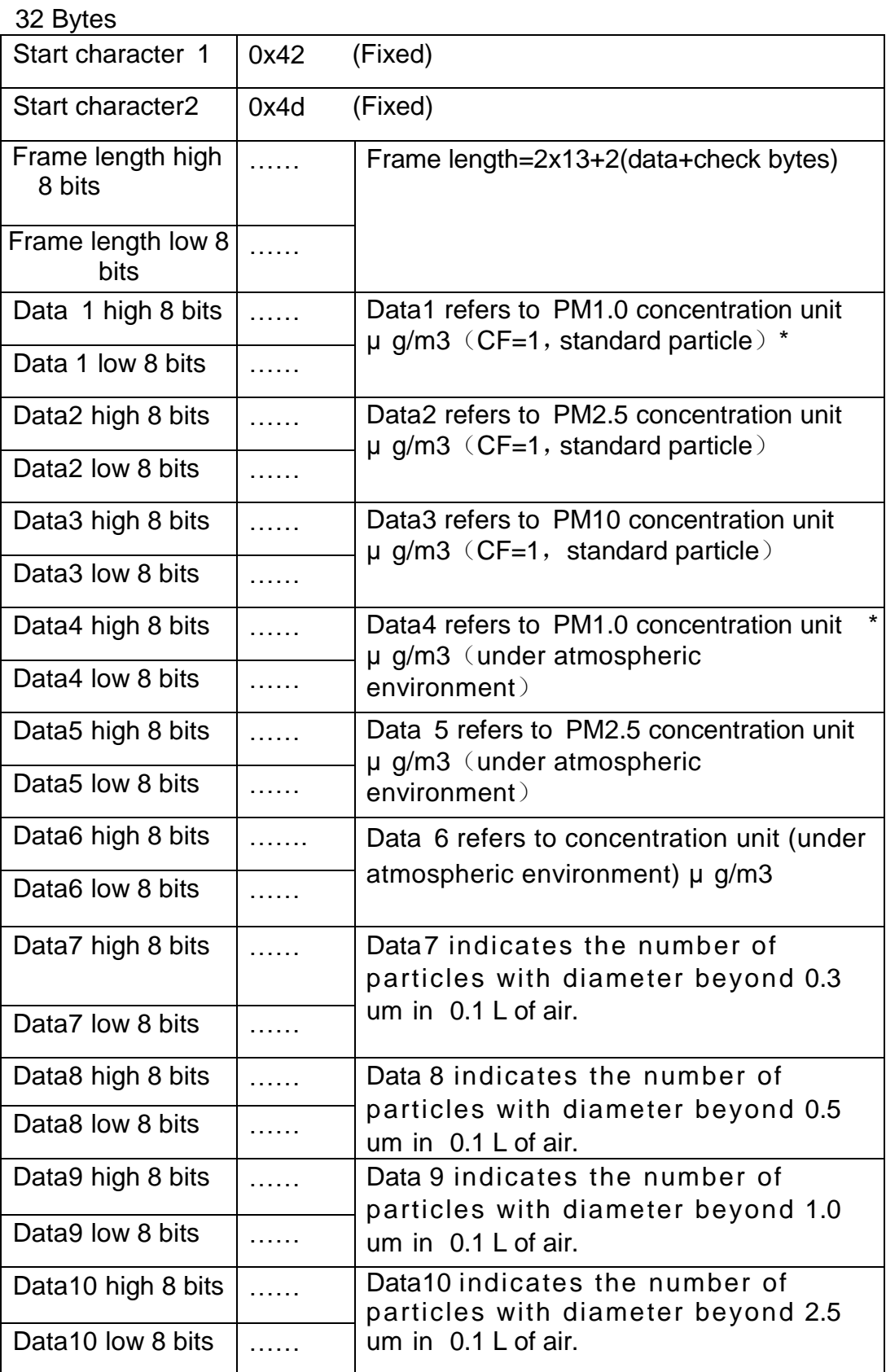

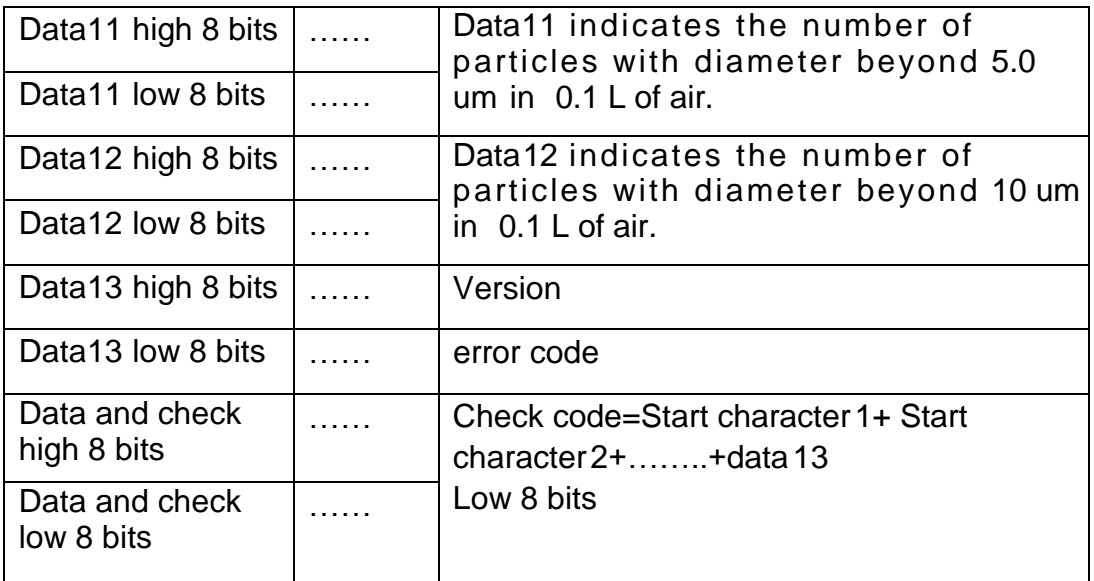

Note: CF=1 should be used in the factory environment

.

### **Appendix II**:**transport protocol Passive Mode**

Default baud rate: 9600bps Check bit: None Stop bit: 1 bit

Host Protocol

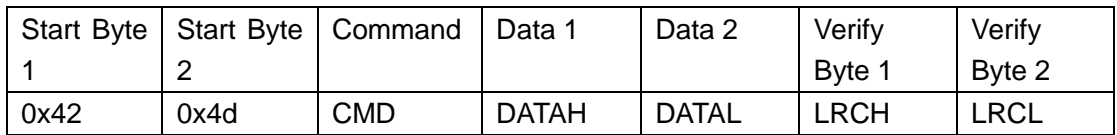

#### 1. Command Definition

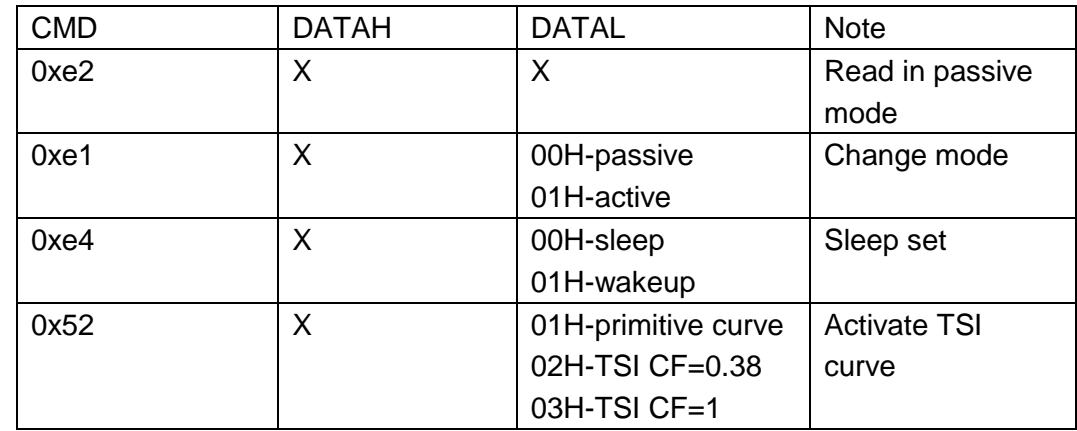

## 2. Answer

- a) 0xe2: 32bytes , same as appendix I
- b) 0xe1:

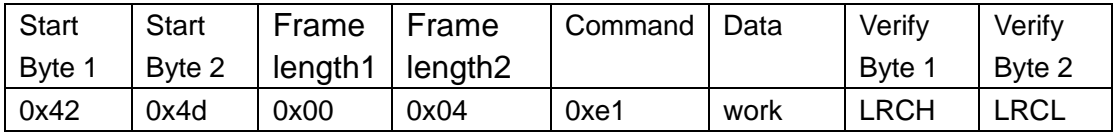

#### c) 0xe4:

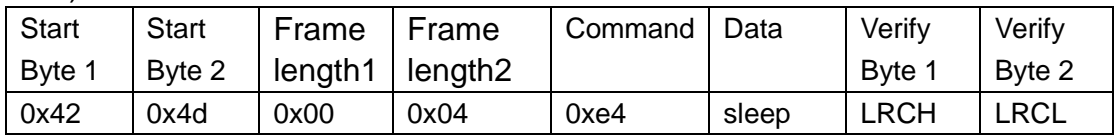

#### d) 0x52:

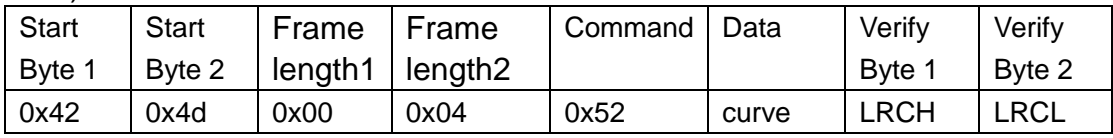

## 3. Verify Bytes :

Add of all the bytes except verify bytes.